## **URGENT**

**A l'attention des Responsables de Laboratoire, des Directeurs des Etablissements de Santé et des Correspondants locaux de Réactovigilance,** 

## **NOTIFICATION IMPORTANTE**

**ORTHO AutoVue® INNOVA / ULTRA, version de logiciel 1.02**

Réf. CG/ 05RAR31 Issy, le 17 novembre 2005

Madame, Monsieur,

Vous êtes utilisateur de nos Automates Ortho AutoVue® INNOVA ou Ortho AutoVue® ULTRA et nous vous remercions de votre confiance.

Nous souhaitons à travers ce courrier, en accord avec l'Agence Française de sécurité Sanitaire de Produits de Santé, attirer votre attention sur l'anomalie suivante concernant la version de logiciel 1.02 commune aux automates ORTHO AutoVue® INNOVA et ORTHO AutoVue® ULTRA.

Dans des conditions particulières d'utilisation mentionnées ci-dessous, le processus d'initialisation qui fait suite aux opérations d'ouverture et de fermeture du tiroir cassettes peut entraîner la rupture du lien entre l'échantillon et les résultats générés pour celui-ci.

La conséquence de cette rupture du lien échantillon – résultats est que l'automate ne tiendra pas compte de l'un des résultats générés dans l'interprétation finale du « Type de test ».

Les conditions suivantes doivent être strictement réunies pour que l'anomalie mentionnée se produise.

*Conditions de survenue de l'anomalie :* 

Le type de test sélectionné nécessite au moins deux cassettes :

Exemple : Type de test « Full ABO Reverse » : ce type de test utilise la cassette A, B, AB, D, CDE control (cassette type 44 pour l'épreuve globulaire) + cassette reverse Diluent (cassette type 66 pour l'épreuve sérique),

**et** 

La première cassette a été conservée dans le tiroir cassettes afin d'être revue par l'utilisateur, alors que l'autre cassette (requise pour le type de test), utilisée pour cet échantillon, est en attente de lecture par le lecteur automatique

**et** 

Le tiroir cassettes est ouvert puis fermé avant que la dernière cassette (requise pour le type de test), utilisée pour cet échantillon ne soit lue.

Afin d'éviter qu'une perte de lien échantillon – résultats ne se produise, nous vous recommandons de ne pas ouvrir le tiroir cassettes pendant que le système procède à la lecture des cassettes.

En attendant la résolution de cette anomalie dans la prochaine version de logiciel nous vous demandons de bien vouloir procéder comme suit :

- Ne pas ouvrir le tiroir cassettes pendant que le système procède à la lecture des cassettes.
- Conserver le présent courrier dans la documentation relative à l'automate Ortho AutoVue INNOVA ou Ortho AutoVue ULTRA de votre laboratoire.
- Nous renvoyer l'accusé de réception, ci-joint en Annexe A, dûment complété.

Pour de plus amples informations, nous vous demandons de bien vouloir contacter notre Centre de Support Technique au 03 88 65 47 74.

Nous vous prions de bien vouloir nous excuser pour les désagréments occasionnés par cette mesure et vous prions d'agréer, Madame, Monsieur, l'expression de nos salutations distinguées.

Jacques BOEDOZ *Chef de Produits Médecine Transfusionnelle* 

Florence DEBAEKE *Directeur Assurance Qualité & Vigilance, Logistique Internationale et OCD France* 

## **ANNEXE A ACCUSE DE RECEPTION**

Le 17 novembre 2005

## **NOTIFICATION IMPORTANTE ORTHO AutoVue® INNOVA / ULTRA, version de logiciel 1.02**

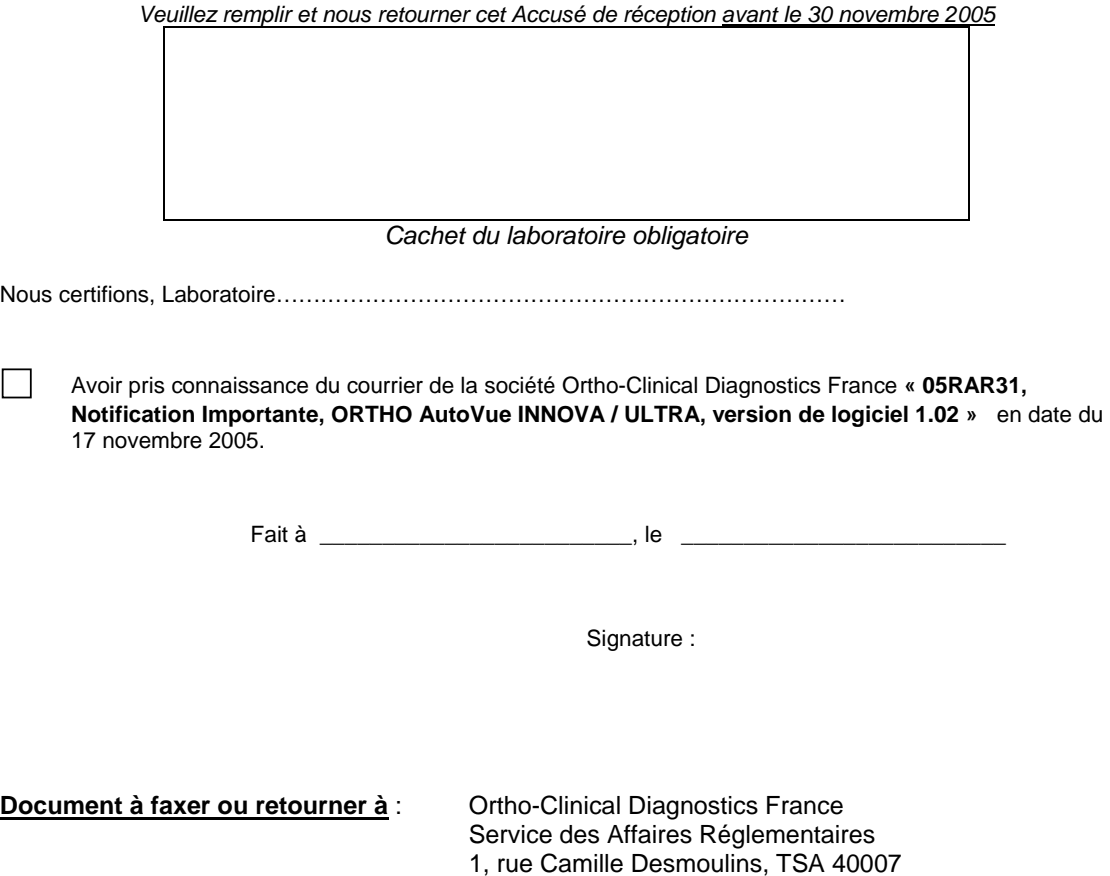

92787 Issy Les Moulineaux Cedex 9

**Fax : 01-55-00-28-08**